## Graded Exercise 3

CSC140 Foundations of Computer Science

04 March 2020

## Questions and answers

1. In two or three sentences, describe a lesson that you drew from your reading of Tom Wolfe's Robert Noyce and His Congregation.

Robert Noyce is one of many pioneers of electrical and software engineering whose origins were in the midwestern and western parts of the United States. The culture of small towns, coming in part out of the churches that served those towns, cultivated independence, embrace of hard work, a practical bent, esteem for engineering, and a disregard for rigid formality and hierarchies. Noyce took those attitudes and habits with him to Silicon Valley, where he recreated some of the culture of a small town in Iowa in one of the world's most successful technology companies.

2. In two or three sentences, describe a lesson that you drew from your reading of Fred Brooks' No Silver Bullet: Essences and Accidents of Software Engineering.

Brooks predicts slow and incremental progress in software engineering. He argues that some aspects of creating software are unavoidably difficult and so rapid, revolutionary improvements are unlikely. We can improve our own software engineering skills more by learning how to divide a big problem into smaller problems, how to represent data, and how to reason about the transformations of data than we can by concentrating on, for example, the rules of programming languages.

The next questions refer to the program that follows the questions.

3. What does this program accomplish in lines 49–51?

This part of the program creates two instances of the Time class and then computes and prints the sum of the two times.

4. What does this program accomplish in lines 55–62?

This part of the program creates instances of the Time class. Each instance contains a random number of hours and minutes. The code puts each instance in a list named appointments.

5. Write code that will create two instances of the Time class and assign the sum of the two Times to a third variable.

 $a = Time(1, 50)$ 2 b = Time $(1, 20)$  $c = a.add(b)$ 

6. Write code that will print all elements of a list that contains instances of the Time class.

1 **for** t in appointments:  $\frac{1}{2}$  print  $(t)$ 

7. The selection sort () function calls two other functions that the programmer has defined in this program. What are the names of these two functions?

The selection sort () function calls pos min() and swap() functions.

8. Execution of the statement on line 49 will cause the execution of the constructor of the Time class. On which lines does the program define that constructor?

The definition of the class' constructor is on lines 7–9.

9. Execution of the statement on line 65 will cause the execution of which method in the Time class?

It will cause the execution of the  $\text{\_strut .str.}$  () method.

10. The grammar of the Python programming language, unlike the grammars of many other programming languages, does not give programmers a means of creating a variable whose value cannot be changed. However, Python programmers commonly use a naming convention to indicate that they wish to use a variable as a constant.

This program defines two constants. What are their names?

- <sup>1</sup> COUNT
- 2 <sup>3</sup> MINUTES IN AN HOUR
- 11. Show or explain how you could change the program so that it prints a Time as, for example, "1:20" instead of as "1 hour, 20 minutes."

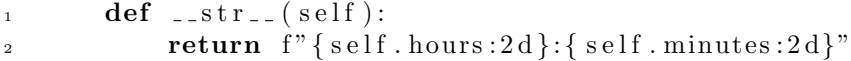

12. The program repeats the arithmetic in line 18 in lines 20 and 21. When experienced programmers see that they are repeating themselves, they write a function.

Show or explain how you could define another method in the Time class. This new method will have no parameter other than self . It will return to its caller an integer. This integer will be the total number of minutes in the Time object.

For example:

```
1 \qquad \text{ meeting} = \text{Time} (2, 45)2
\frac{1}{3} # this next statement prints 165
\frac{4}{4} / \frac{4}{2} / \frac{6}{2} hours and 45 minutes is
\frac{4}{5} # 2 hours * 60 minutes/hour + 45 minutes = 165 minutes)
\epsilon print ( meeting . total_minutes () )
```

```
\det total_minutes (self):
2 return self hours * MINUTES IN AN HOUR + self minutes
```
## Code: Defining a class and sorting a list.

```
1 import random
2
3 COUNT = 12
4 MINUTES IN AN HOUR = 605
6 class Time:
\tau def \text{-init} (self, hours, minutes):
8 self.hours = hours + minutes // MINUTES IN AN HOUR
9 self.minutes = minutes % MINUTES_IN_AN_HOUR
10
\det add (self, other_time):
hrs = self.hours + other_time.hours\min = self. minutes + other_time. minutes
14
<sup>15</sup> return Time (hrs, min)
16
17 def compare_to (self, other_time):
18 my_minutes = self.hours * MINUTES_IN_AN_HOUR + self.minutes
19
<sup>20</sup> other_minutes = other_time.hours * MINUTES_IN_AN_HOUR
21 other minutes += other time minutes
22
23 if my_minutes < other_minutes :
24 return −1
e lif my_minutes = other_minutes :
26 return 0
27 else:
28 return +1
29
30 def -str-(self):
31 return f"{self.hours:2d} hours, {self.minutes:2d} minutes"
32
```

```
33 def swap (appointments, i, j):
34 appointments [i], appointments [j] = appointments [j], appointments [i]
35
36 def pos_min( appointments, start_index ):
37 best_guess_so_far = start_index
38 for i in range (start_index + 1, len (appointments)):
39 if appointments [i]. compare_to ( appointments [ best_guess_so_far ])
best\_guess\_so\_far = i41 return best_guess_so_far
4243 def selection_sort (appointments):
44 for i in range (len (appointments)):
j = pos\_min( appointments, i )
46 swap (appointments, i, j)
47
48 if \Box name\Box = "\Box main\Box" :
a = Time( 1, 50 )50 b = Time (1, 20)51 print (f''{a} + \{b\} = {a.add(b)}''\text{print}(\begin{array}{c} \text{``a compared to 'b?''}, \text{ a.compare-to (b)} \end{array})\text{print} ( "b compared to a?", b.compare_to(a))
54
55 appointments = [ ]
_{56} for i in range (COUNT):
hrs = random.random(0, 23)\min = \text{random.random}(0, 59)59
t = Time( hrs, min)
61
62 appointments . append ( t )
63
64 for t in appointments :
65 print (t)66 print (\sqrt[m]{n^m})67
\delta8 swap (appointments, 2, 4)
6970 for t in appointments :
\mathbf{print}(\mathbf{t})72 print (\sqrt[m]{n^m})73
74 s e l e c t i o n s o r t ( appointments )
75
76 for t in appointments :
77 print (t)78 print (\sqrt[m]{n^m})
```
  $\sum_{80}$  print ( "Hello" )